# *Modélisation et Simulation du système de conversion énergétique d'un aérogénérateur*

*Modeling and Simulation of the energy conversion system of a wind turbine*

Mohamed Mohamed. LEMINE<sup>1,2</sup>, Larbi EL BAKKALI<sup>1</sup> et Abdel Kader Mahmoud<sup>2</sup>

<sup>1</sup> Laboratoire de Modélisation et Simulation des Systèmes Mécaniques, FS-Tétouan, UAE, B.P: 2121, M'Hannah, 93000, Tétouan, Maroc [Ing.mohamed.elyaacouby@gmail.com](mailto:Ing.mohamed.elyaacouby@gmail.com)

[larbi\\_elbakkali\\_20@hotmail.com](mailto:larbi_elbakkali_20@hotmail.com)

*Abstract***— To estimate production and to evaluate the performance of the energy conversion system of a wind turbine. In this paper we propose a new study for modeling and simuling the performance of a type of wind turbine (Bornay3000) implemented in the hybrid system on the site of Laboratory for Applied Research in Renewable Energy (LRAER). Our system's simulated in Matlab environment, to analyze the influence of the interference factor of energy production, the results obtained present the efficiency and the robustness of the proposed model of wind turbine on the site LRAER.**

*Keywords— wind turbine; Bornay 3000; efficiency; simulation.*

*RéSUME—* **Ce travail propose une étude de modélisation et de simulation des performances d'un aérogénérateur de type (Bornay 3000), implanté dans le système hybride de production d'électricité du LRAER (Laboratoire de Recherche Appliquée aux Energies Renouvelables). Il donne aussi, une estimation et une évaluation de la production qui englobe les performances du système de conversion énergétique de l'aérogénérateur. Les simulations sont réalisées via Matlab et permettent d'analyser l'influence du facteur d'interférence sur la production d'énergie et l'efficacité de l'aérogénérateur dans son site d'installation.** 

*Mots-Clefs —aérogénérateur; pâles; Bornay3000; efficacité; simulation.*

### I. INTRODUCTION

Aujourd'hui, les énergies renouvelables sont devenues un centre d'intérêt pour le monde, étant donné, qu'elles sont propres et durables. Cet intérêt est pressenti à travers les gros financements destinés, à la recherche scientifique dans ce domaine. En général, le lieu de prolifération des aérogénérateurs correspond plus aux zones côtières. Dans ce cadre, les zones du littoral atlantique mauritanien de plus de six cent kilomètres possèdent de très larges surfaces où l'on peut extraire l'énergie du vent.

<sup>2</sup> Laboratoire de Recherche Appliquée aux Energies Renouvelables (LRAER), FST, USTM-Mauritanie, B.P: 880, Nouakchott, Mauritanie

[nakader@yahoo.f](mailto:nakader@yahoo.)r

Dans ce papier, on présente une démarche de calcul des pales pour l'aérogénérateur à deux pales et à axe horizontal. Les modèles mathématiques développés sont basés sur la théorie de Betz, à la recherche des meilleurs moyens pour extraire la puissance maximale d'énergie, dans l'intervalle des vitesses du vent qui sont enregistrées sur le site de LRAER ou celles correspondantes à la courbe de puissance de l'aérogénérateur de Bornay3000. Pour extraire la puissance maximale, nous devons porter un intérêt particulier, à l'un des éléments importants qui contribue dans l'optimisation de l'énergie éolienne, c'est la pale de l'aérogénérateur. La taille des pales varie d'un aérogénérateur à l'autre. Leur conception doit tenir compte des performances ciblées par les constructeurs, afin, qu'elles captent le plus de vent possible, avec la sécurité demandée. Tous les détails comptent, de la taille au nombre de pales en passant par leur fixation pour allier plusieurs qualités de l'aérodynamisme, vers la légèreté, pour atteindre l'équilibre du système.

C'est pourquoi, notre étude dans ces perspectives vise à déterminer les performances de l'aérogénérateur de type Bornay 3000, à deux pales dans le système hybride du LRAER.

Ainsi, nous avons adopté une démarche de modélisation mathématique volontaire, pour mettre en évidence les performances de cette machine. Ces performances peuvent être obtenues par le calcul des efforts aérodynamiques qui s'exercent sur les pales de la machine, pour produire une puissance de sortie optimisée.

En fin, grâce aux modèles mathématiques qui sont réalisés, nous pouvons montrer par simulation sur Matlab les performances de l'aérogénérateur, sous forme de différentes courbes.

# II. DISPOSITIF EXIPERIMATAL ET CARACTERISTIQUES DE BORNAY

# *A. Dispositif expérimental*

Le dispositif expérimental existant au LRAER de la Faculté des Sciences et Techniques de l'USTM de Nouakchott est un système autonome, composé d'un système hybride de production d'électricité (éolien –photovoltaïque– diesel) de puissance 5,7 KW couplé à une unité de dessalement de l'eau (osmose inverse) avec d'autres charges et équipements annexes  $[1 et 2]$ .

La chaîne de production électrique du système hybride se compose des éléments suivants :

- 02 aérogénérateurs de puissance chacune, 1,5 kW et 3 kW, de marque Bornay, reliées au bus continu par l'intermédiaire d'un redresseur à diodes.
- 16 panneaux photovoltaïques (1,2 kW) connectés au bus continu.
- Un groupe électrogène de secours de puissance nominale 5 kW.
- Le dispositif de stockage de l'énergie implanté dans ce système hybride est relié directement au bus continu. Ce dernier est relié au réseau alternatif via un onduleur réversible de puissance 4,5 kW, de marque Trace Engineering, SW.

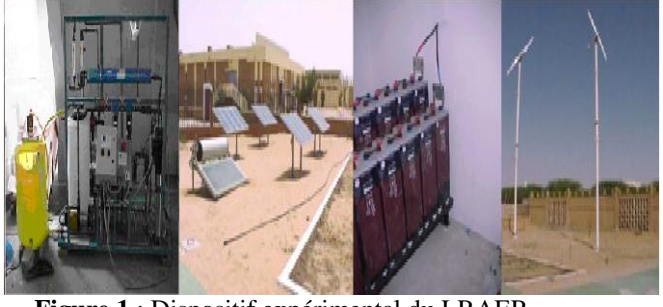

**Figure 1** : Dispositif expérimental du LRAER

#### *B. Caracteristiques Geometriques De Bornay3000*

La connaissance des caractéristiques géométriques de Bornay [3 et 4],d'un profil de pales (figure 2), permettent d'optimiser la conversion d'énergie. Elle peut aussi, d'optimiser la conversion d'énergie. Elle contribuer pour avoir un meilleur rendement sur les efforts aérodynamiques. C'est pourquoi, nous portons un intérêt particulier, au comportement de cette pale, élément d'une hélice bipale (n=2), soumise à différentes vitesses de vent par simulation sur notre site.

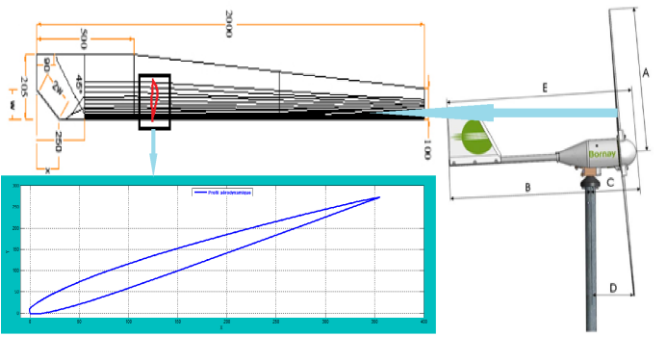

**Figure 2 :** Profil aérodynamique de la pale d'aérogénérateur (Bornay3000) sur Matlab

Le tableau ci-dessus, donne les caractéristiques du profil aérodynamique pour quatre aérogénérateurs de type Bornay, y compris le Bornay3000. Par contre, nous avons réalisé, la représentation du profil aérodynamique par Matlab de la pale d'aérogénérateur de Bornay3000. La simulation a pour base les données du profil de la machine.

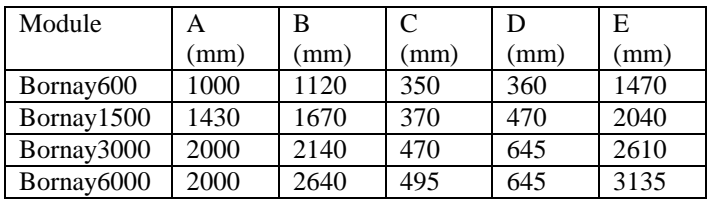

Il est important de noter que notre profil de pale est donné par Matlab. Il est réalisé à partir de deux paramètres (X, Y), qui résument les caractéristiques du profil aérodynamique des pales de l'aérogénérateur (Bornay3000). Cette méthode d'approximation du profil réalisée pour le Bornay3000, peut servir pour les tests de l'optimisation des caractéristiques de ce type de machine à travers différents profils des pales à la recherche d'une optimisation par l'outil Matlab.

#### III. MODELISATION

En ce qui concerne cette partie liée à la modélisation des écoulements des fluides et en accord avec ce qui est dit plus haut, la théorie générale du moteur éolien (turbine) à axe horizontal a été établie par Betz [5 et 6] sous les hypothèses suivantes :

- Ecoulement axial (mouvement de l'air n'est pas rotatif),
- Ecoulement incompressible,
- Air passant dans le rotor, sans frottement,
- Pression initiale est égale à la pression à l'infinie et la vitesse à l'entrée du rotor est égale à la vitesse à la sortie du rotor.

$$
P_1 = P_4 \quad et \quad V_2 = V_3 \tag{1}
$$

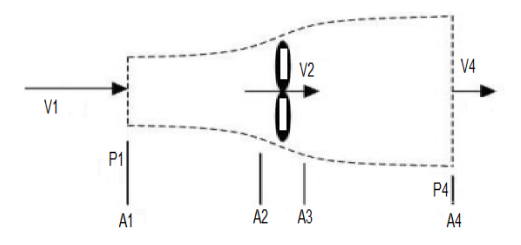

**Figure 3:** Ecoulement axial de l'air

Cette théorie est basée sur les principes suivants:

Le principe de la conservation de masse

$$
S_{1}V_{1} = S_{2}V_{2} = S_{3}V_{3} = S_{4}V_{4}
$$
 (2)  
• L'équation de Bernoulli

$$
\frac{1}{2}\rho V^2 + P + \rho gz = cste
$$
 (3)

L'application de l'équation de Bernoulli sur les stations 1 et 2 (figure 3), permet d'écrire :

$$
P_2 - P_3 = \frac{1}{2} \rho \left( V_{1}^{2} - V_{4}^{2} \right) \tag{4}
$$

 $(5)$ 

 $\frac{1}{2} \rho S \left(V_{1}^{2} - V_{4}^{2}\right)$  $F_x = \Delta PS = \frac{1}{2} \rho S \left(V_{1}^{2} - V_{4}\right)$ 

Puisque,  $v_2 < v_1$  nous avons alors:

$$
V_2 = V_1 (1-a) \tag{6}
$$

Principe de variation de quantité de mouvement (de Vair du vent entre l'amont et l'aval de l'hélice) permet d'écrire les relations de la force et la puissance mécanique s'exerçant sur la pale:

$$
\sum F_{ext} = m \Delta V = m (V_{1} - V_{4})
$$
 (7)  
F<sub>x</sub> =  $\rho V_{2} S (V_{1} - V_{4})$  (8)

L'égalité des deux équations (5) et (8), donne l'expression suivante :

$$
V_2 = \frac{V_1 + V_4}{2} \text{ et } V_4 = V_1 (1 - 2a) \tag{9}
$$

On introduit l'équation (9) dans l'expression (8) et on a l'équation de la force axiale suivante :

$$
F_x = 2a(1-a)\rho V_1^2 \pi r^2 \tag{10}
$$

La puissance mécanique est sous forme de l'équation :

$$
P_r = F V_2 = \rho S V_2^2 (V_1 - V_4)
$$
 (11)

Ensuite, nous introduisons, les équations (9) et (10) dans l'équation (11), pour trouver l'équation (12) :

$$
P_{_{extr}} = \frac{1}{2} \rho \pi r^2 V_{1}^3 4a (1 - a)^2 \tag{12}
$$

La puissance disponible grâce au vent, dépend de la surface balayée par l'hélice de l'aéromoteur, de la masse volumique de l'air et de la vitesse du vent. On peut donner la donner sous forme :

$$
P_{disp} = \frac{1}{2} \rho \pi r^2 V_1^3 \tag{13}
$$

Nous pouvons obtenir  $C_p$  en fonction de facteur d'interférence, d'où, l'équation suivante qui caractérise le rendement et la performance de l'aérogénérateur, sous forme :

$$
C_{p} = \frac{P_{exir}}{P_{disp}} = 4a(1-a)^{2}
$$
 (14)

La valeur maximale du coefficient de puissance (limite de Betz), peut être obtenue en dérivant l'équation (14) et en l'égalisant à zéro, pour obtenir l'équation (15) :

$$
\frac{dC_{p}}{da} = 0 \qquad \Rightarrow \qquad a = \frac{1}{3} \tag{15}
$$

Dans ces conditions la puissance est maximale, elle est donnée sous la forme de (16) :

$$
P_{\max} = \frac{16}{27} \frac{1}{2} \rho S V_{1}^{3} \tag{16}
$$

Ainsi, nous obtenons la limite de Betz  $(C_p)$ , dans l'équation (17), sous forme:

ous forme:  
\n
$$
C_p = \frac{16}{27}100 = 4a(1-a)^2 \approx 59.26\% \quad (17)
$$

Selon, la théorie de Betz, un rendement aérodynamique d'un aérogénérateur ne peut être supérieur à 59,26 % (limite de Betz). En pratique, on arrive à avoir un rendement de 50%, pour les derniers aérogénérateurs fabriqués en Europe et qui suivent le minimum d'interférence d'écoulement à travers les pales.

#### IV. SIMULATIONS

La figure 3.1 représente la situation qui caractérise le mouvement du vent dans le site du LRAER à la hauteur de 11 m. Cette figure nous permet de définir les conditions de base de notre simulation sur Matlab. L'intervalle de la vitesse du vent est entre 1.5m/s et 9m/s avec une vitesse moyenne égale à 4.3m/s et  $p=1,146$  kg/m3 est la densité de l'air sec (à une température égale à 35 °C et une pression atmosphérique égale 1020 hPa).

# *A. Simulation de la force aérodynamique en fonction du facteur d'interférence*

Pour cette partie, les simulations sont réalisées suivant la méthodologie:

- Dans un premier temps, nous fixons le rayon, pour une valeur (R=2m) et nous changeons force axiale en fonction de (a) avec la vitesse du vent (V), depuis une valeur de 1 jusqu'à 9 m/s (Figure 4),
- Dans un second temps, nous fixons la vitesse du vent (Vm = 4.3 m/s, donnée par le site du LRAER), en faisant varier nous changeons force axiale en fonction de (a) avec le rayon de la pale ( R) de 1 jusqu'à 16 m (Figure 5) .
- Et en fin, dans un troisième temps, nous donnons la force axiale en fonction de (a) avec rayon fixe  $(R=2m)$  et une vitesse moyenne fixe  $(V=4.3 \text{ m/s})$ (Figure 6),

*a) Force axiale en fonction de V= [1 : 9 m/s] avec R=2m (constant)*

La force axiale donne plusieurs variations des courbes en fonction du facteur d'interférence. Elle suit une exponentielle croissante. Nous enregistrons pour chaque vitesse du vent donnée dans l'intervalle [1: 9 m/s], une force axiale qui prend de l'amplitude entre (5N et 450N).

Xème Conférence Internationale : Conception et Production Intégrées, CPI 2015, 2-4 Décembre 2015, Tanger - Maroc.

Xth International Conference on Integrated Design and Production, CPI 2015, December 2-4, 2015, Tangier - Morocco.

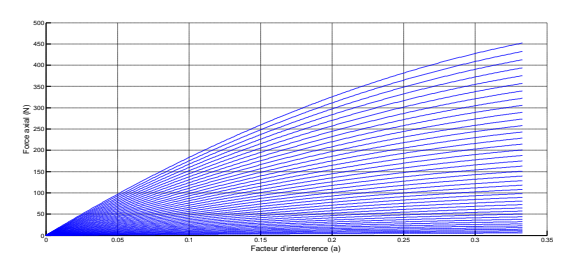

**Figure 4:** Force axiale en fonction de a avec un rayon fixe (R=2m) et distribution de vitesse de  $V=[1:9 \text{ m/s}]$ 

La figure 4 montre que les maximums sont obtenus pour un facteur d'interférence d'une valeur de 0,333. Les courbes d'évolution sont quasis identiques par la forme, mais, pour différentes valeurs de l'évolution en amplitudes. Elles réagissent aux mêmes points de facteur d'interférences.

Physiquement ce phénomène peut être traduit comme suit, pour un site donné et pour notre type d'aérogénérateur, la valeur maximale de la force axiale peut être recherchée aux environs du point du facteur d'interférence d'une valeur proche de 0,333. Alors, la vitesse du vent joue un rôle primordial dans l'évolution de la force axiale.

*b) Change Force axiale en fonction de R= [1 :16 m] avec (Vm = 4.3 m/s (constante)*

La force axiale réagit pour les variations des courbes en fonction du facteur d'interférence, suite à toute augmentation du rayon des pales. Elle suit une forme exponentielle croissante dont la limite maximale est aux environs de 6500N pour une valeur de (a), proche de 0,333. Alors pour chaque valeur de rayon croissante, nous avons un maximum correspondant à une valeur de force maximale à ce point (a), proche de 0,333. La force axiale varie de O jusqu'aux aux environs de 6500 N.

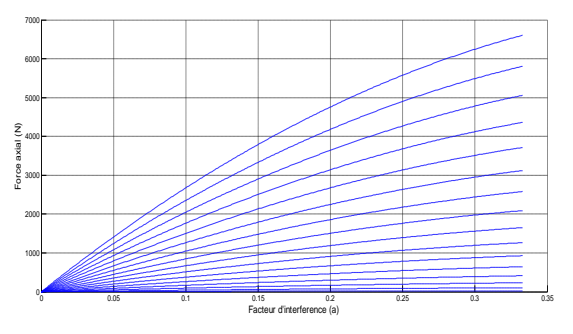

**Figure 5 :** Force axiale en fonction de a avec vitesse du vent fixe  $(Vm = 4.3 m/s)$  et une distribution de rayon de la pale  $R = [1 : 16 m]$ 

Les maximums sont enregistrés pour un facteur d'interférence d'une valeur de 0,333. Les courbes d'évolution sont quasis identique par la forme, mais, différentes de valeurs d'évolution en amplitudes et elles réagissent aux mêmes points de facteur d'interférence enregistré pour les maximums de la force axiale.

Physiquement ce phénomène peut être traduit comme suit, pour un site donné et pour un type d'aérogénérateur, la valeur maximale de la force axiale peut être retrouvée au point du facteur d'interférence d'une valeur proche de 0,333. Le rayon des pales joue un rôle primordial dans l'évolution de la force axiale.

*c*) *Force axiale en fonction de R* =  $[2 \, m]$  *avec* (Vm = *4.3 m/s)*

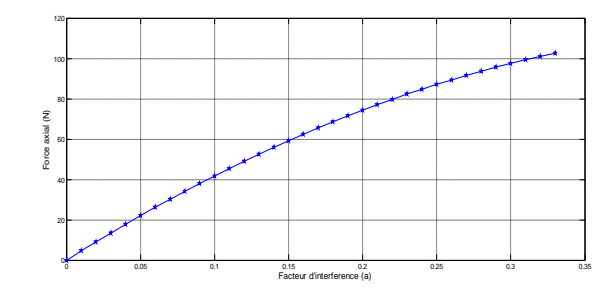

**Figure 6:** Force axiale en fonction de a avec rayon (R=2m) et vitesse V=4.3m/s

Les analyses de la figure 6 correspondant à la simulation de l'équation (10) montrent que la force aérodynamique en fonction du facteur d'interférence atteint une valeur maximal de 100N pour une valeur de (a=0.333). Elle conserve la même forme de croissance que les courbes précédentes.

*B. Simulation de la puissance de l'aerogenerateur en fonction du facteur d'interference*

Pour cette partie, les simulations sont réalisées sous forme de puissances:

- Puissance de l'aérogénérateur en fonction de (a) avec rayon fixe et une vitesse variable dans un intervalle [1-9 m/s] (Figure 7),
- Puissance de l'aérogénérateur en fonction de (a) avec une vitesse du vent fixe (Vm = 4.3 m/s), en faisant varier le rayon de la pale (R) de 1 jusqu'à 16 m (Figure 8),
- Puissance de l'aérogénérateur en fonction de (a) avec un rayon fixe  $(R=2m)$  et une vitesse moyenne fixe (V=4.3 m/s) (Figure 9).

Dans ce cadre, les analyses de ces figures en conformité avec l'équation (12), permettent de dire que la puissance de l'aérogénérateur réagit aux mêmes paramètres (R et V) et suivent les mêmes lois physiques (figures 7, 8 et 9) déjà constatées dans la partie 5.1 (figures 4, 5 et 6). Ce qui veut dire qu'en agissant sur ces deux paramètres (R et V), nous arrivons à augmenter ou diminuer la puissance de l'aérogénérateur.

La puissance donne plusieurs variations des courbes :

 Figure 7 : nous enregistrons une variation de puissance pour un rayon fixe et une vitesse variable dans un intervalle [1-9 m/s] avec une valeur maximale ( $P_{\text{maximum}}=3 \text{ Kw}$ ) pour a=0.333;

- Figure 8: la simulation donne une puissance très importante en fonction du facteur d'interférence.
- Figure 9 : Les analyses de cette figure montre que la puissance en fonction du facteur d'interférence atteint une valeur maximal de 320 Watt pour une valeur de (a=0.333). Elle conserve la même forme de croissance que les courbes précédentes,

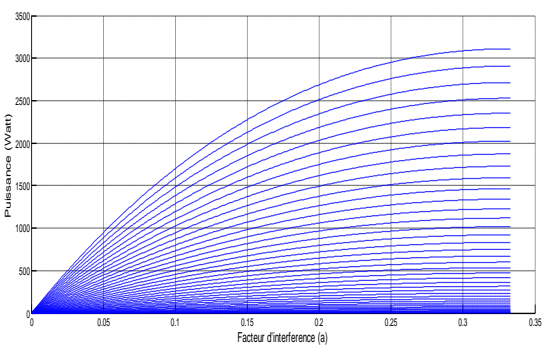

**Figure 7 :** Puissance en fonction de a avec rayon fixe (R=2m) et distribution de vitesse  $V = [1 : 9]$ 

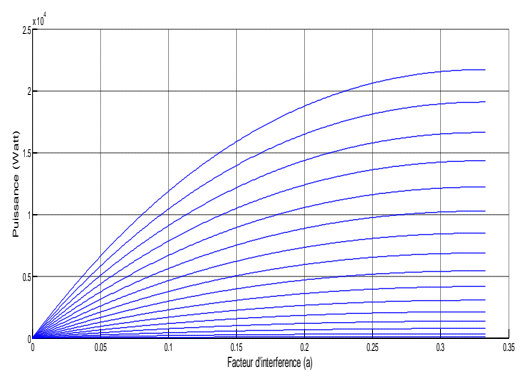

**Figure 8:** Puissance d une éolienne en fonction de a avec vitesse du vent fixe (Vitesse moyenne =4.3m/s) et distribution de rayon de la pale R= [1 :16]

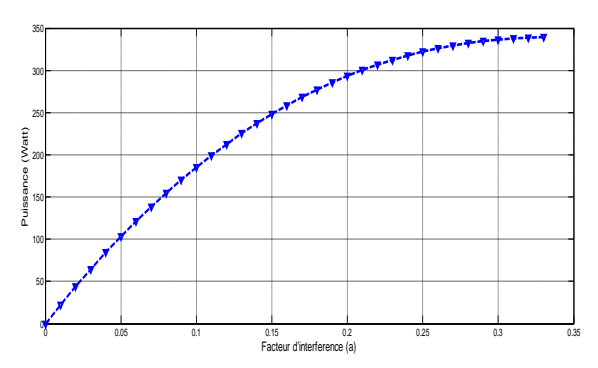

**Figure 9:** Puissance d une éolienne en fonction de a avec rayon fixe (R=2m) et vitesse fixe (Vitesse moyenne =4.3m/s)

Pour conclure cette partie nous avons constaté que les simulations suivent une forme similaire à une fonction exponentielle croissante. Pour les figures (7, 8 et 9) nous avons respectivement montré que les maximums sont obtenus pour un facteur d'interférence d'une valeur de 0,333. Les courbes d'évolution sont quasis identiques par la forme, mais, pour différentes valeurs de l'évolution en amplitudes. Elles réagissent aux mêmes points de facteur d'interférences.

Physiquement ce phénomène peut être traduit comme suit, pour un site donné et pour notre type d'aérogénérateur, la valeur maximale de la puissance peut être recherchée aux environs du point du facteur d'interférence d'une valeur proche de 0,333. Alors, la vitesse du vent et le rayon jouent un rôle primordial dans l'évolution de la puissance de la machine.

Ainsi, nous pouvons compenser la médiocrité du site, à travers la longueur des pales. De même, plus le site est excellent, plus nous pouvons économiser sur la masse du turbo moteur à travers le rayon des pales et sur le temps de leur construction.

*C. Simulation de la rentabilite en fonction du facteur d'interference*

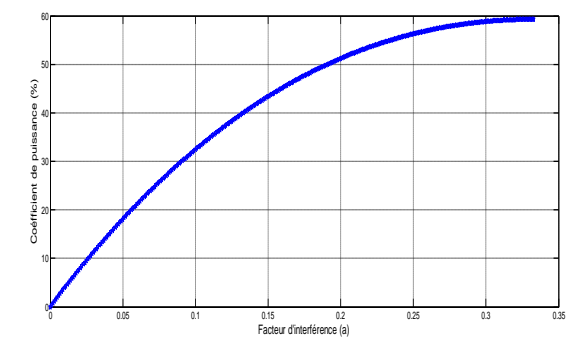

Figure 10: rentabilité aérodynamique en fonction facteur d'interférence

Le rendement ou performance de l'aérogénérateur dépend de sa caractéristique et de la caractéristique du site d'implantation. Pour cela, l'équation (17) a été simulée. D'après l'analyse de la figure 10 et l'équation (17), nous concluons que la rentabilité aérodynamique de l'aérogénérateur est maximale et atteint la valeur 0.59 lorsque la valeur du facteur d'interférence est proche de la valeur de  $a=0.333$ .

Ce résultat est en accord avec la théorie de Betz qui dit : un rendement aérodynamique d'un aérogénérateur ne peut être supérieur à 59,26 % (limite de Betz).

#### V. DISCUSSIONS

La force axiale ou la puissance, en fonction de (a) varie suivant V ou R, en fixant les autres paramètres, évolue avec les mêmes lois qui régissent les phénomènes physiques similaires. Nous avons remarqué que le maximum de la force axiale ou la puissance est enregistré pour un facteur d'interférence d'une valeur proche de (a= 0,333). Les courbes d'évolution sont quasis identique par la forme, mais, différentes au niveau des valeurs d'évolution, surtout celles qui sont liées à l'amplitude.

Les analyses de ces figures sont en conformités avec les équations (10, 12) et permettent de dire que la puissance de l'aérogénérateur et la force axiale réagissent au même paramètres (R et V) et suivent les mêmes lois physiques.

Ce qui veut dire qu'en agissant sur ces deux paramètres (R et V), nous arrivons à augmenter ou diminuer la force axiale et par la suite nous agissons sur la puissance de l'aérogénérateur. Ainsi, nous avons montré :

- La variation du rayon de la pale de l'aérogénérateur a une influence directe sur la force appliquée du rotor et sur la puissance de l'aérogénérateur,
- L'augmentation de la vitesse du vent agit directement sur la force axiale et sur la puissance de l'aérogénérateur en fonction de (a) lorsqu'on fixe le rayon,
- La puissance de l'aéromoteur et sa rentabilité, dépendent des paramètres (R et V) développés dans ce travail.

Ces résultats ont montré que le choix des pales (longueur, forme aérodynamique), du site (vitesse du vent) sont des éléments importants pour le choix de l'option éolienne et son implantation pour la production d'électricité. Ces deux paramètres (R et V) influencent directement sur la force axiale et par conséquent sur la puissance de l'aérogénérateur et sa rentabilité.

En effet, la puissance produite par l'aérogénérateur change proportionnellement en fonction de la variation du rayon au carré des pales et de la vitesse du vent au cube (équation 12). La puissance montre, ainsi, une similarité d'action avec la force axiale. La force axiale suit les mêmes, lois physiques que l'évolution de la puissance produite par l'aérogénérateur, en fonction du facteur d'interférence et les paramètres (R et V) sur la production. La Force axiale varie remarquablement avec ces deux paramètres et par la suite sur la puissance et la rentabilité de la turbine*.*

#### VI. CONCLUSIONS

Nous avons présenté une contribution sur la théorie générale du moteur éolien (turbine) à axe horizontal qui a été établie par Betz, sous les hypothèses suivantes : Ecoulement axial (mouvement de l'air n'est pas rotatif), Ecoulement incompressible et Air passant dans le rotor, sans frottement. De même, nous avons réalisé, la représentation du profil aérodynamique par Matlab de la pale d'aérogénérateur de Bornay3000 (figure 2). Nous avons, aussi, développé des modèles mathématiques à travers les lois physiques des écoulements fluides, sur une forme aérodynamique, pour retrouver le coefficient de puissance Cp et par la suite, introduire dans cette partie de modélisation les deux paramètres qui interviennent, dans un premier temps dans la force axiale et dans un second temps dans la puissance. Il s'agit notamment du rayon (R) et de la vitesse du vent (V).

Justement, la puissance et la force axiale ont été l'objet de variations en fonction de a, dans la simulation.

Les simulations numériques sont réalisées à l'aide du logiciel Matlab. Les modèles proposés à l'aide du logiciel Matlab ; nous ont permis de voir l'évolution de la force axiale et la puissance en fonction d'une part de la variation du rayon, et d'autre part de la variation du vent.

Nous avons ensuite étendu notre analyse par l'étude des impacts sur la rentabilité aérodynamique de l'aérogénérateur. Elle montre que cette efficacité est maximum lorsque la valeur du facteur d'interférence est proche de la valeur de a=0.35.

Les résultats ont montré que le choix de l'aérogénérateur à travers la longueur de ses pales et le choix du site à travers la vitesse du vent, sont déterminants pour l'option éolienne et surtout pour celle liée à la production d'électricité.

Enfin, dans cette conclusion, nous pouvons dire, que cette modélisation a permis la mise en application d'un modèle mathématique simple et utile pour la simulation de l'interaction fluide (air) et structure (pales de l'aérogénérateur).

Ce modèle nous permet de voir le comportement de cette interaction et donner des suggestions sur l'implantation des aérogénérateurs dans n'importe quel site et de comprendre l'influence du facteur d'interférence sur la rentabilité et la productivité de l'aérogénérateur*.*

# *Remerciements*

Nous remercions Larbi El Bakkali et Abdel Kader Mahmoud, respectivement, responsable du Laboratoire de Modélisation et Simulation des Systèmes Mécaniques, FS-Tétouan, UAE et responsable du Laboratoire de Recherche Appliquée aux Energies Renouvelables, FST, USTM. Un grand merci à tous les membres de ces deux laboratoires pour leurs collaborations actives pour le rayonnement de la recherche au sein de nos deux pays.

# *Références*

- [1] A. Ould Mohamed Yahya, A. Ould Mahmoud et I. Youm, " Modélisation d'un système de stockage intégré dans un système hybride (PV / Eolien / Diesel)", Revue des Energies Renouvelables Vol. 10 N°2  $205 - 214, 2007.$
- [2] Sareya Mint EL Moustapha Ould Hama, "Modélisation de la puissance d'une turbine éolienne en fonction des paramètres météorologiques d'un site," THESE de 3ème cycle, Université Cheikh Anta-Diop de Dakar, 2011.
- [3] Bornay\_3000\_rev\_61.pdf .
- [4] FABRICATION DES PALES, L'éolienne Hugh Piggott de 4 metre de diametre Septembre 2008 – La Marmite .
- [5] Z.L. Mahri , M.S. Rouabah et S. Zid, "Calcul des efforts aérodynamiques agissant sur les pales d'une petite éolienne," Revue des Energies Renouvelables Vol. 10 N°2, 241 – 256, 2007.
- [6] Emrah Kulunk, "Aerodynamics of Wind Turbines" , New Mexico Institute of Mining and Technology, USA.